$<<$  and  $>$   $>$  $<<$   $>>$ 

 $,$  tushu007.com

13 ISBN 9787894878243 10 ISBN 7894878243

出版时间:2009-11

页数:312

PDF

更多资源请访问:http://www.tushu007.com

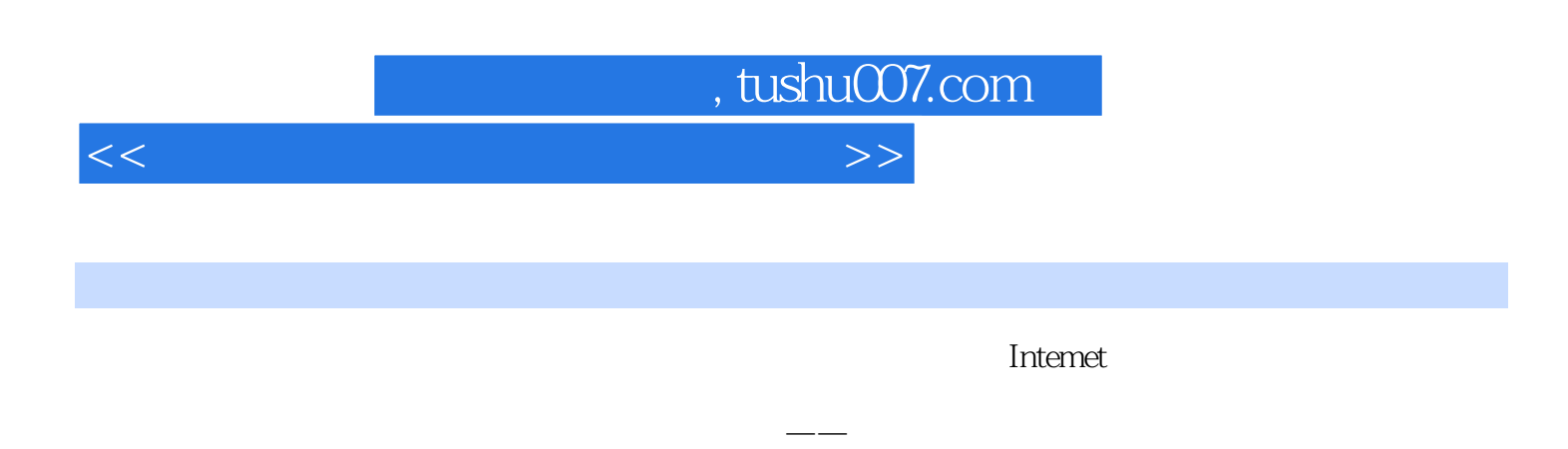

 $\Lambda$  $12$ 

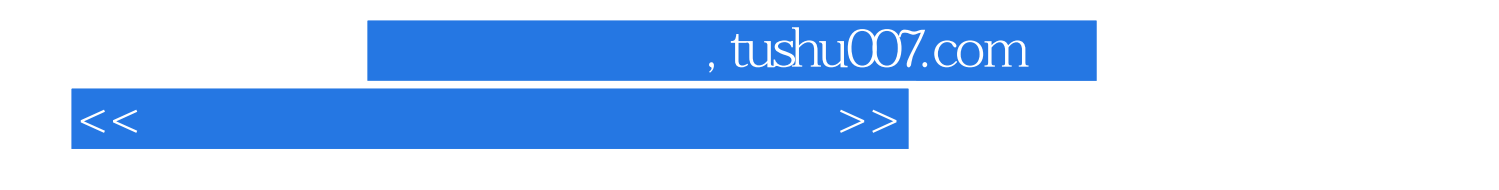

 $12$ 

 $\overline{DVD}$ 

, tushu007.com

 $<<$  and  $>$   $>$ 

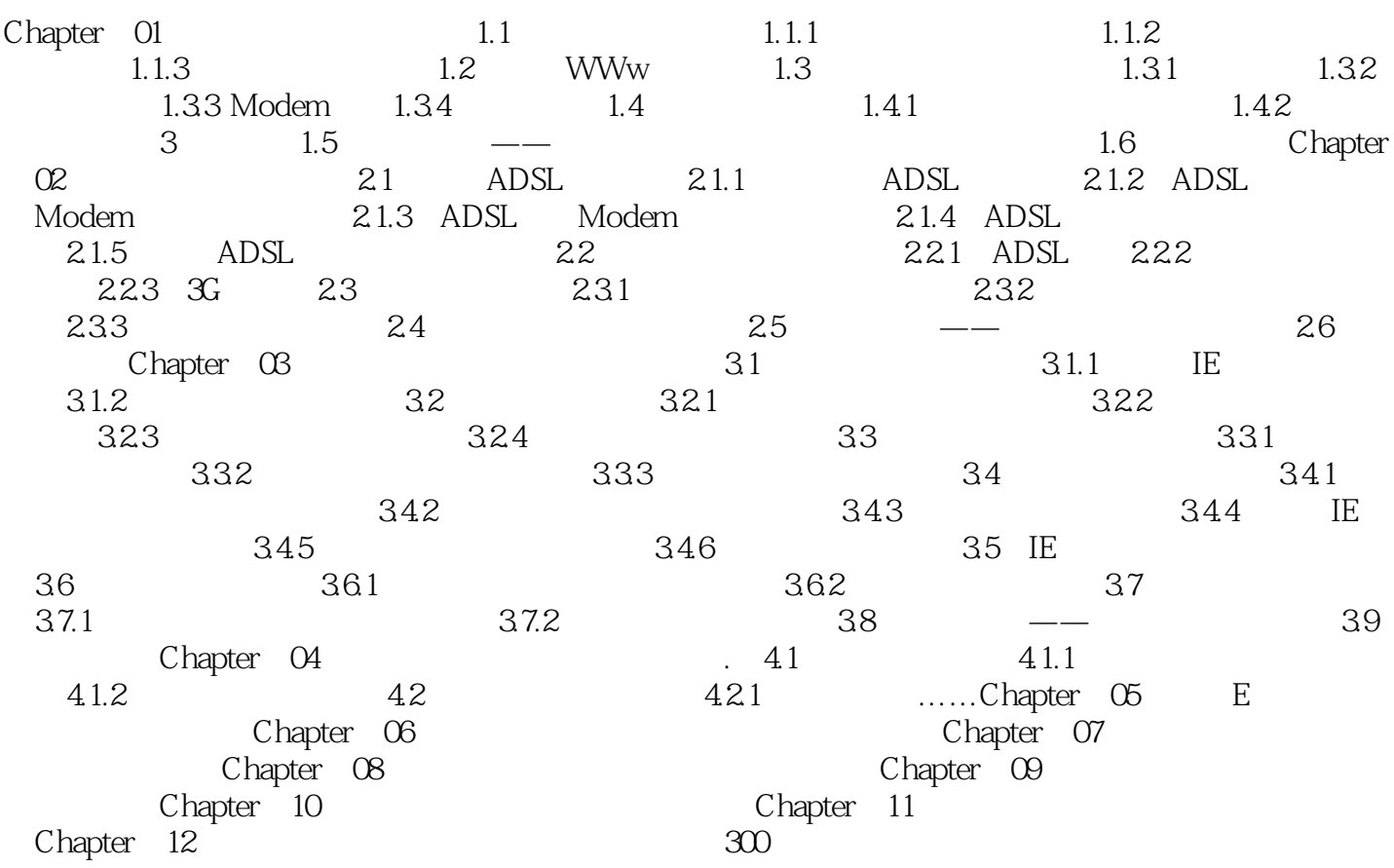

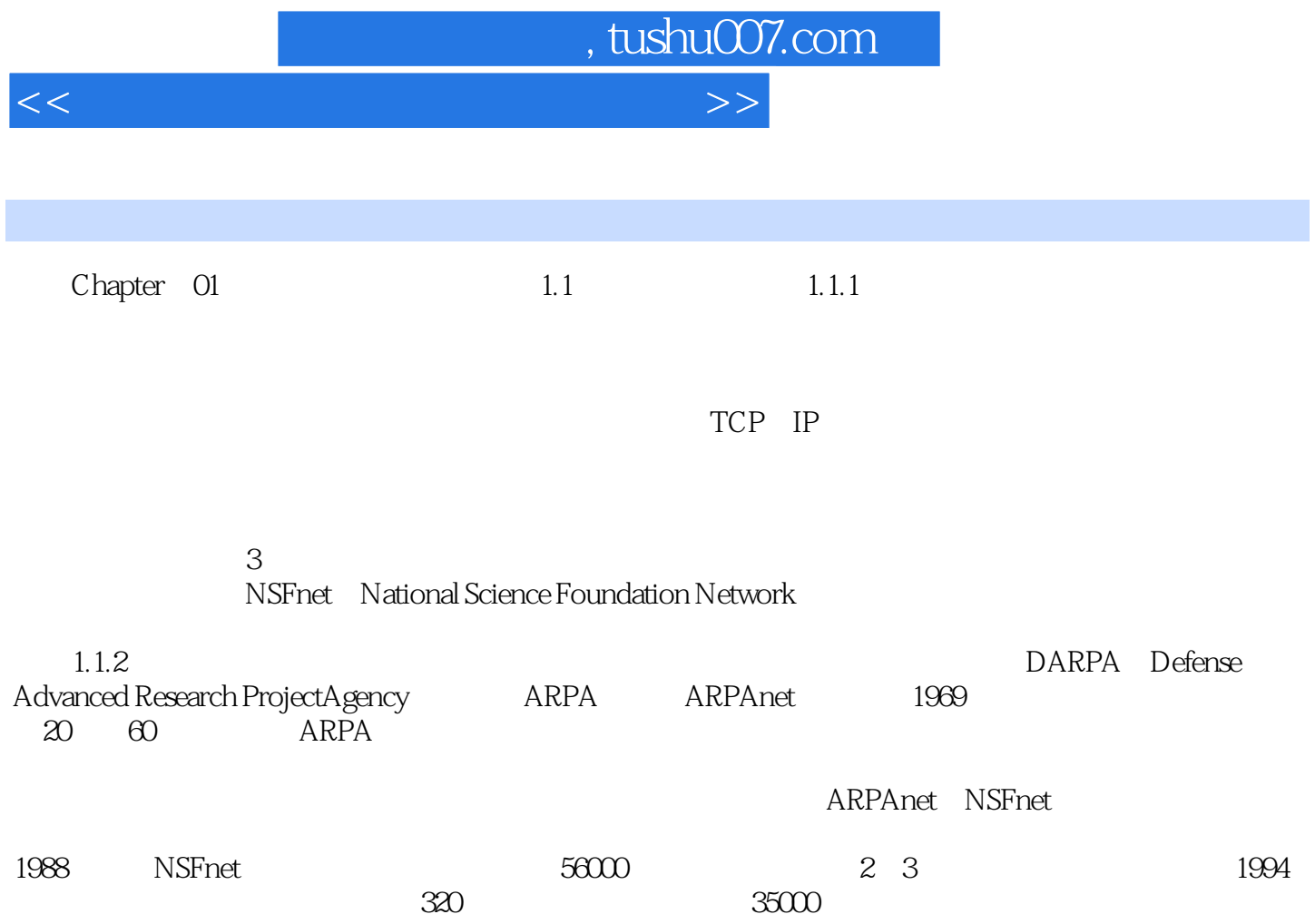

, tushu007.com  $<<$  and  $>$   $>$ 

DVD

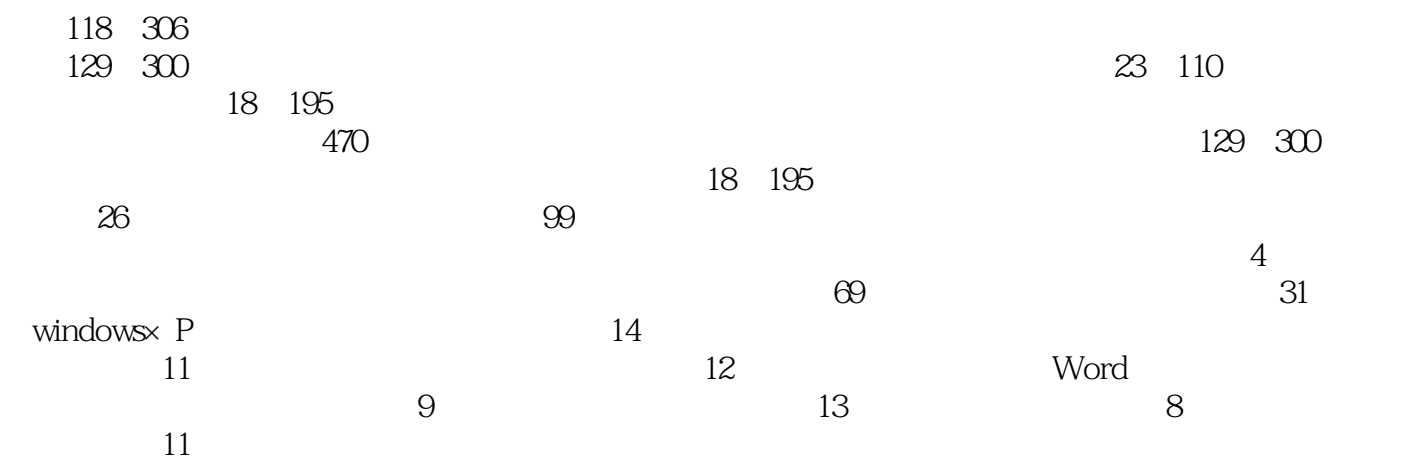

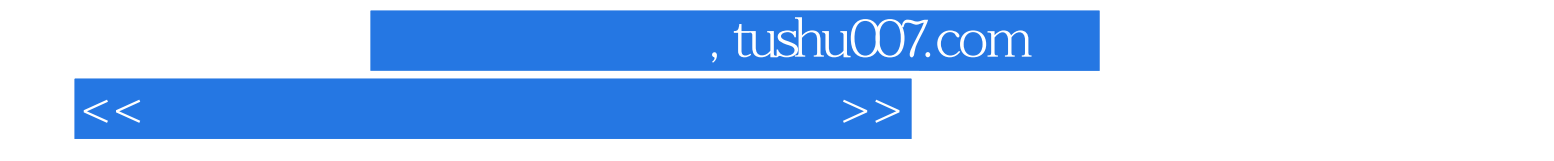

本站所提供下载的PDF图书仅提供预览和简介,请支持正版图书。

更多资源请访问:http://www.tushu007.com